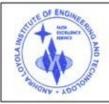

ANDHRA LOYOLA INSTITUTE OF ENGINEERING AND TECHNOLOGY (Approved by AICTE, New Delhi & Affiliated to JNTU, Kakinada, Recognized by Government of A.P)

ITI Road, ALC Campus, VIJAYAWADA - 520 008 :: Website : www.aliet.ac.in Ph : 0866 - 2476161

# **INDEX**

| Sno | Teaching Innovation Methods used by faculty                                                                                                    |
|-----|----------------------------------------------------------------------------------------------------|
| 1   | Project Based Learning                                                                                                    |
| 2   | YouTube Channel by faculty                                                                                                    |
| 3   | Activity Based Learning                                                                                                    |
| 4   | <ul> <li>Learning By Visualization:</li> <li>1. Power point presentations</li> <li>2. Videos (Self-Recorded, NPTEL, Intel lab etc.)</li> <li>3. Smart screen/Smart Class room</li> </ul> |
| 5   | Conducting Quiz                                                                                                    |
| 6   | Ask open end questions                                                                                                    |
| 7   | Instruction Delivery using Microsoft Teams                                                                                                    |
| 8   | Web Resources (Blogs)                                                                                                    |
| 9   | Virtual Labs                                                                                                    |
| 10  | Collaborative Learning                                                                                                    |
| 11  | LMS(Learning Management System)                                                                                                    |

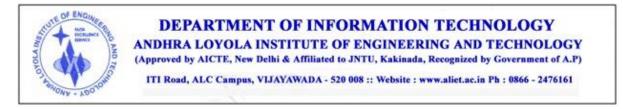

# **Innovative Methods by the Faculty used for Teaching & Learning Process:**

### **<u>1. Project-Based Learning:</u>**

Project-based instruction is an instructional approach designed to give students the opportunity to develop knowledge and skills through engaging projects set around challenges and problems they may face in the real world.

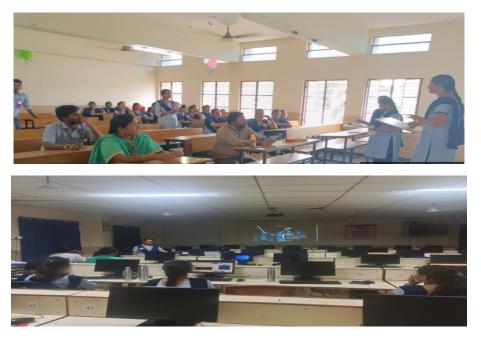

### **<u>2. YouTube Channel by faculty:</u>**

Faculty created their YouTube channels for storing their lectures so that these lectures can be used by students for clarification of doubts after class.

Channel Link: <u>https://www.youtube.com/@CSITTutorialsbyKanyaKumari</u>

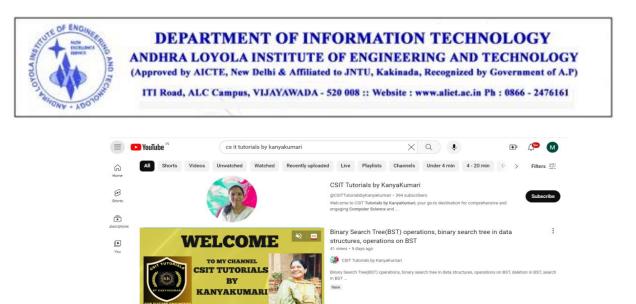

#### 3. Activity Based Learning:

Activity-based learning is the process of learning by performing tasks or activities. As opposed to asking Students to simply listen and take notes, activity-based learning motivates students to participate in their own learning experience via practical activities such as independent investigation and problem-solving.

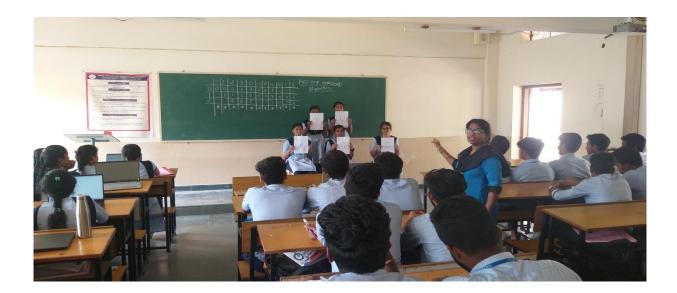

Activity Based learning improves **teamwork skills** and help Student feel included. Putting students into small groups for projects can be beneficial as it encourages them to be confident and makes everyone in the class feel like their contributions are important.

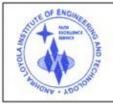

DEPARTMENT OF INFORMATION TECHNOLOGY ANDHRA LOYOLA INSTITUTE OF ENGINEERING AND TECHNOLOGY (Approved by AICTE, New Delhi & Affiliated to JNTU, Kakinada, Recognized by Government of A.P)

ITI Road, ALC Campus, VIJAYAWADA - 520 008 :: Website : www.aliet.ac.in Ph : 0866 - 2476161

### 4) Learning By Visualization

#### a) Power point presentations:

Power-Point presentations are used by faculty to enhance teaching and learning experience by including pictures, images, and questions. This encourages and facilitates students to understand the concepts in a structured manner.

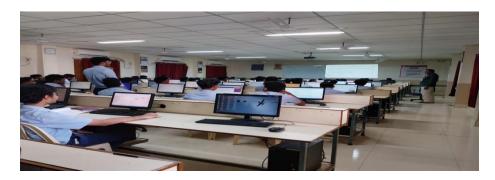

#### b) Videos (Self-Recorded, NPTEL, Intel lab etc.):

Students have the access to recorded lectures of professors from IITs, NITs and other renowned Institutes/Universities through NPTEL platforms. The learning materials available on different online platforms are shared with the students as reference material for learning from divergent sources.

- For some subjects, the slides are created with animations.
- For certain topics, videos are shown and then the teaching is continued to provide realistic over view and better understanding.

• National Program on Technology Enhanced Learning (NPTEL) has also been used. Through videos students get better exposure through visualization.

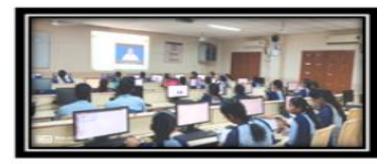

NPTEL video Sample

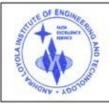

ANDHRA LOYOLA INSTITUTE OF ENGINEERING AND TECHNOLOGY (Approved by AICTE, New Delhi & Affiliated to JNTU, Kakinada, Recognized by Government of A.P)

ITI Road, ALC Campus, VIJAYAWADA - 520 008 :: Website : www.aliet.ac.in Ph : 0866 - 2476161

### Table: NPTEL Certifications

| S.No | Academic Year | Total No. of Students Certified |
|------|---------------|---------------------------------|
| 1    | CAY:2023-24   | 123                             |
| 2    | CAYm1:2022-23 | 23                              |
| 3    | CAYm2:2021-22 | 49                              |

### Sample certificates:

| NPTEL C                                  |                | e Certif                        | ication  | <b>B</b>                                   |
|------------------------------------------|----------------|---------------------------------|----------|--------------------------------------------|
| This                                     | certificate is | awarded to                      |          | 11 100                                     |
|                                          | GIDEON M       | AMA                             |          |                                            |
| for succe                                | ssfully comp   | leting the course               |          |                                            |
| Cl                                       | oud Com        | puting                          |          |                                            |
| with a conso                             | lidated score  | of <b>58</b> %                  |          |                                            |
| Online Assignments                       | 25/25          | Proctored Exam                  | 33.42/75 |                                            |
| Total number of cand                     | idates certif  | ed in this course: <b>166</b> 8 | 86       |                                            |
|                                          |                |                                 |          | Banaji                                     |
|                                          | Jul-Oct 2      | :023                            | Pr       | of. Haimanti Banerji<br>Coordinator, NPTEL |
|                                          | (12 week c     | ourse)                          |          | IIT Kharagpur                              |
| Indian Institute of Technology Kharagpur |                |                                 | S        |                                            |

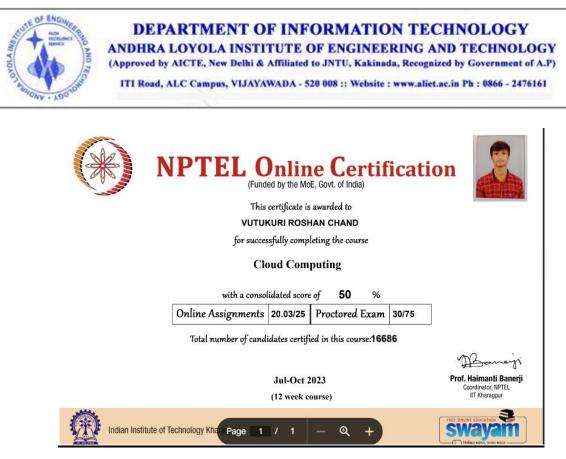

#### C) Smart screen/Smart Class room:

Smart Screen/Flat Panels are installed in the department. These panels provide various features that can be utilized for a better online or offline teaching process.

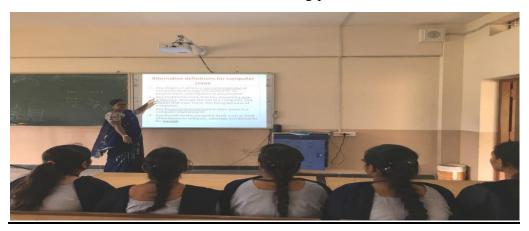

### <u>5. Quiz</u>

Quiz is used as an assessment tool to improve the instructional methods and student feedback through the teaching and learning process. They learn to work in a team.

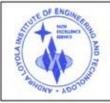

#### DEPARTMENT OF INFORMATION TECHNOLOGY ANDHRA LOYOLA INSTITUTE OF ENGINEERING AND TECHNOLOGY

(Approved by AICTE, New Delhi & Affiliated to JNTU, Kakinada, Recognized by Government of A.P)

ITI Road, ALC Campus, VIJAYAWADA - 520 008 :: Website : www.aliet.ac.in Ph : 0866 - 2476161

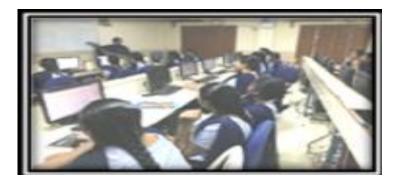

#### 6. Asking Open-Ended Questions:

Teachers promote lively in-class discussions by asking open-ended questions – those which have multiple possible solutions. Students can put together cohesive elements based on their own knowledge as well as present information to piece together a solution, which they can then support, using evidence. This can help the students not just to find their voice, but also to express themselves and support their reasoning.

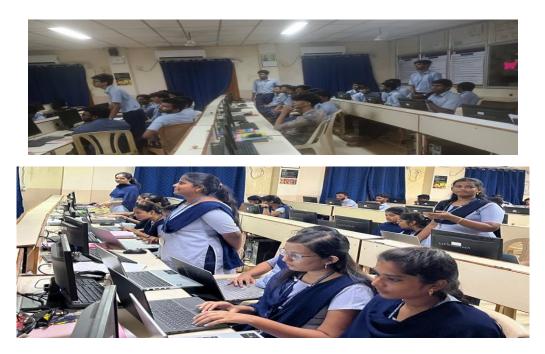

### 7. Instruction Delivery using Microsoft Teams:

MS Teams for education allows the teachers to set up specific team for classes, professional learning communities, staff members etc.

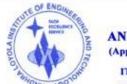

ANDHRA LOYOLA INSTITUTE OF ENGINEERING AND TECHNOLOGY (Approved by AICTE, New Delhi & Affiliated to JNTU, Kakinada, Recognized by Government of A.P)

ITI Road, ALC Campus, VIJAYAWADA - 520 008 :: Website : www.aliet.ac.in Ph : 0866 - 2476161

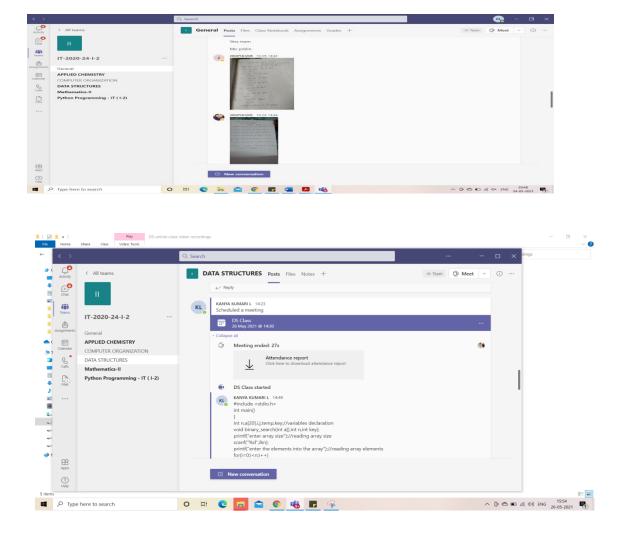

#### 8. Web Resources (Blogs):

Each faculty having a blogs accessible to the students that contains instructional materials which can be accessed using the following link

https://aliet.ac.in/IT/IT-faculty.html

sample blogs Screen shorts:

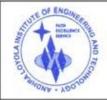

ANDHRA LOYOLA INSTITUTE OF ENGINEERING AND TECHNOLOGY (Approved by AICTE, New Delhi & Affiliated to JNTU, Kakinada, Recognized by Government of A.P)

ITI Road, ALC Campus, VIJAYAWADA - 520 008 :: Website : www.aliet.ac.in Ph : 0866 - 2476161

| Published Courses         Posts           3,561         Full Shed Courses         Posts           TUDENT CORNER         SUBJECTS ON LMS TOOL         Subjects on LMS tool Login           Internet Canvas         - Human Computer Interaction         Subjects on LMS tool Login           Internet Canvas         - Data Warehousing and Business Intelligence         Software Engineering           Indert Publications         - Computer Organization & Architectures         Dr.V. Shanmuke           LET         - Management Information System         Bott of T, T, ALIET           NTUK Kamination for         - Computer Networks         - Computer Networks           In Computer Network Security         - Computer Network Security         ALIET                                                                                                    | Dr.V.Shanmukha I  | Rao, Assoc.Prof, Dept. of IT, ALIET                                                     |                  |
|----------------------------------------------------------------------------------------------------|-------------------|-----------------------------------------------------------------------------------------|------------------|
| Published Courses         Posts           3,561         Full Shed Courses         Posts           TUDENT CORNER         SUBJECTS ON LMS TOOL         Subjects on LMS tool Login           Internet Canvas         - Human Computer Interaction         Subjects on LMS tool Login           Internet Canvas         - Data Warehousing and Business Intelligence         Software Engineering           Indert Publications         - Computer Organization & Architectures         Dr.V. Shanmuke           LET         - Management Information System         Bott of T, T, ALIET           NTUK Kamination for         - Computer Networks         - Computer Networks           In Computer Network Security         - Computer Network Security         ALIET                                                                                                    | 11                | ANDHRA LOYOLA INSTIUTE OF ENGINEERING AND TECHNOLOGY, VIJAYAWADA, ANDHRA PRADESH, INDIA |                  |
| Sp.561     SUBJECTS ON LMS TOOL       More Lesson plan     - Human Computer Interaction       - Muder Casses     - E Commerce       Jointeent Carves     - Software Engineering       - Software Programization     - Computer Organization       - Computer Organization     - Computer Organization       - Computer Organization     - Computer Organization       - Software Programent     - Management Information System       NTUK Results     - Computer Networks       - Software Programent     - Dept of 1T, T, ALIET       NUM NTUK Results     - Computer Networks Security       - Subababed Count     - Database Management System                                                                                                    | lewers            | Published Courses                                                                       |                  |
| SUBJECTS ON LMS TOOL         SUBJECTS ON LMS TOOL         Provide the state of the state of th                                          |                   |                                                                                         | Search           |
| SUBJECTS ON LMS TOOL       SUBJECTS ON LMS TOOL       SUBJECTS ON LMS TOOL       SUBJECTS ON LMS TOOL       SUBJECTS ON LMS TOOL       SUBJECTS ON LMS TOOL       SUBJECTS ON LMS TOOL       SUBJECTS ON LMS TOOL       SUBJECTS ON LMS TOOL       SUBJECTS ON LMS TOOL       SUBJECTS ON LMS TOOL       SUBJECTS ON LMS TOOL       SUBJECTS ON LMS TOOL       SUBJECTS ON LMS TOOL       DIA Warehousing and Business Intelligence       Interview Computer Organization       Or, V.Shanmuk       Rangement Information System       Dept. of IT,       Computer Networks       Computer Networks       Computer Networks       Computer Networks       Computer Networks       Computer Networks       Computer Networks       Computer Networks       Computer Networks       Computer Networks       Computer Networks       Computer Networks       Computer Networks       Computer Network       Computer Network                                                                                                    |                   |                                                                                         | -                |
| ro Lesson plan or consumer of Lesson plan or consumer of Lesson plan or con | UDENT CORNER      |                                                                                         |                  |
| dent Carves LMS     - E Commerce     Image: Commerce       Joign     - Data Warehousing and Business Intelligence     Image: Commerce       Dished Courses     - Data Warehousing and Business Intelligence     Image: Commerce       Versity Sylabus     - Software Engineering     Image: Commerce       dent Publications     - Computer Organization     Dr.V.Shanmuk       Isege Website-<br>ET     - Management Information System     Rao, Assoc.Pri<br>Dept. of IT,<br>Computer Networks       TUK Examination     - Computer Networks     Dept. of IT,<br>ALIET       dent JNTUK Results     - Computer Network Security     DepArtment OF       s on Microaoft     - Database Management System     DepArtment OF                                                                                                    | ro Lesson plan    |                                                                                         | CHI CON          |
| A Loying     - Data Warehousing and Business Intelligence                                                                                                    |                   |                                                                                         | A .              |
| wersity Syllabus        • Software Engineering       • Computer Organization       • Computer Organization       • Computer Organization       • Computer Organization       • Computer Organization       • Software Project Management       • Software Project Management       • Computer Networks       • Computer Networks       • Computer Networks       • Computer Networks       • Computer Networks       • Computer Networks       • Computer Networks       • Computer Networks       • Computer Networks       • Computer Networks       • Computer Networks       • Computer Networks       • Computer Networks       • Computer Networks       • Computer Network       • Computer Network       •                                |                   |                                                                                         |                  |
| ident Publications     - Computer Organization       ilege Webste-<br>ET     - Computer Organization & Architectures       Use Webste-<br>ET     - Computer Organization & Architectures       Dr.V.Shammuk<br>ET     - Rao, Assoc.Pt       TUK notifications     - Software Project Management       Dept. of IT,<br>Computer Networks     Dept. of IT,<br>ALIET       dent JNTUK Results     - Computer Network Security       s on Microsoft     Database Management System                                                                                                    |                   |                                                                                         |                  |
| lage Wobse -     - Computer Organization & Architectures     Dr.V. Shanmuk       ET     - Management Information System     Rao, Assoc. Pi       TUK notifications     - Software Project Management     Dept. of IT,       Organization & Computer Networks     - Computer Networks     ALLET       dent JNTUK Results     - Database Management System     DEPARTMENT OF                                                                                                    |                   |                                                                                         |                  |
| IET     Management Information System     Rao, Assoc. Project Management       TUK notifications     Software Project Management     Dept. of IT,       VK Examination     Computer Networks     ALIET       Ident VNTUK Results     Computer Network Security     Department of       s on Microsoft     Database Management System     Department of                                                                                                    |                   |                                                                                         | Dr.V.Shanmukha   |
| TUK hoffications - Software Project Management Dept. of IT,<br>Computer Networks - Computer Network security<br>dent JNTUK Results - Computer Network Security<br>Database Management System DepArtment OF                                                                                                    |                   |                                                                                         |                  |
| TUK Examination Computer Networks ALLET ALLET ALLET So Multicologies ALLET So Multicologies ALLET So Multicologies ALLET ALLES So Multicologies ALLES DEPARTMENT OF Database Management System Department of Solutions (Security)                                                                                                    | TUK notifications |                                                                                         |                  |
| dent JNTUK Results         • Computer Network Security           ss on Microsoft         • Database Management System         DEPARTMENT OF                                                                                                    |                   |                                                                                         |                  |
| SS on Microsoft • Database Management System DEPARTMENT OF                                                                                                    |                   | Computer Network Security                                                               |                  |
|                                                                                                    |                   | Database Management System                                                              | DEPARTMENT OF IT |
|                                                                                                    |                   | Digital Logic Design                                                                    |                  |

|                | Mr. S.Kishore Babu<br>Assoc.Proff, Department of IT,ALIET |                                                  |                       |                            |                      |                            |              |
|----------------|-----------------------------------------------------------|--------------------------------------------------|-----------------------|----------------------------|----------------------|----------------------------|--------------|
| Home           | Profile                                                   | Subjects                                         | Research and FDP's    | Achivements/Certifications | Software Proficiency | Roles and Responsibilities | Virtual Labs |
| Subj<br>1.Data | a Warehou:                                                | <b>sing And Busi</b><br>5 Lesson Plan            | iness Intelligence(R: | 16)                        |                      |                            |              |
|                | Ques                                                      | edded Lesson<br>tion Bank<br>ous Question<br>bus |                       |                            |                      |                            |              |

### 9. Virtual Labs:

Virtual labs are conducted for few courses in classroom so that students can model & design experiment for physical systems and get results through computer interface.

| ANDHRA LOYOLA INSTITUTE OF ENGINEERING AND TECHNOLOGY<br>Approved by AICTE, New Delhi and Affiliated to JNTU Kakinada<br>Accredited by NAAC & An ISO 9001 : 2015 Certified Institution :: EAMCET/ICET CODE : ALIT |                                         |                             |                                                 |                 |  |
|----------------------------------------------------------------------------------------------------|-----------------------------------------|-----------------------------|-------------------------------------------------|-----------------|--|
|                                                                                                    | DEPA                                    | RTMENT OF INFORMATION 1     | FECHNOLOGY                                      |                 |  |
| 👫 Learning Mana                                                                                                    | gement system 📑 Instructional Materials | Lab Manuals 💽 Video Tutoria | ls 🚺 Virtual Labs- 🚰 Digital Teachers 📔 Certifi | ication Courses |  |
|                                                                                                    | VIRTUAL LABS AND SIMULATIONS            |                             |                                                 |                 |  |
| FIRSTYEAR                                                                                                    |                                         |                             |                                                 |                 |  |
|                                                                                                    |                                         |                             |                                                 |                 |  |
|                                                                                                    | LABORATORY NAME                         | VIRTUAL LAB NAME            | OPEN VIRTUAL LAB                                |                 |  |
|                                                                                                    |                                         | MHRD's vlab.co.in           | LINK                                            |                 |  |
|                                                                                                    | C PROGRAMMING LAB                       | AP GOVT ILMS (LAB1)         | LINK                                            |                 |  |
|                                                                                                    |                                         | AP GOVT ILMS (LAB2)         | LINK                                            | -               |  |

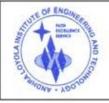

ANDHRA LOYOLA INSTITUTE OF ENGINEERING AND TECHNOLOGY (Approved by AICTE, New Delhi & Affiliated to JNTU, Kakinada, Recognized by Government of A.P)

ITI Road, ALC Campus, VIJAYAWADA - 520 008 :: Website : www.aliet.ac.in Ph : 0866 - 2476161

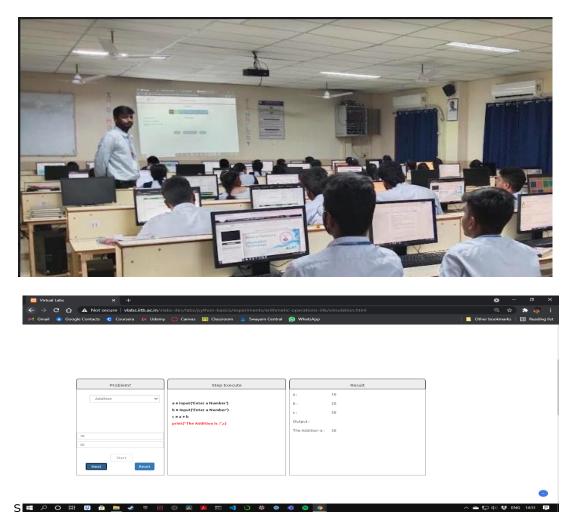

#### **10. Collaborative Learning:**

Students are encouraged to learn from their peer groups and present the topics in front of small groups of the students of their own class. Collaborative learning is also promoted to increase the confidence level of the students and prepare them for real world challenges faced during presenting their own work or ideas. Collaborative learning is encouraged for the students in a number of courses.

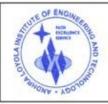

ANDHRA LOYOLA INSTITUTE OF ENGINEERING AND TECHNOLOGY (Approved by AICTE, New Delhi & Affiliated to JNTU, Kakinada, Recognized by Government of A.P)

ITI Road, ALC Campus, VIJAYAWADA - 520 008 :: Website : www.aliet.ac.in Ph : 0866 - 2476161

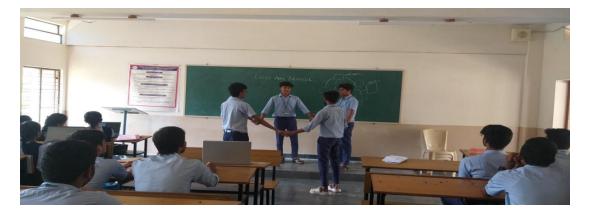

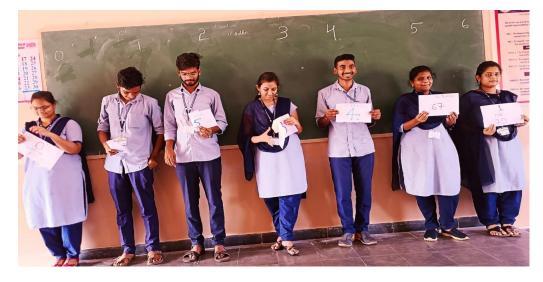

#### LMS(Learning Management System)

The entire faculty in the department follows different LMS platform such as Canvas, Google classroom and Model for better understanding of the subject. It helps the faculty to conduct quiz, assignments and publish the notes.

| Table 5.5.1. Te | aching innova | ation by the fac | culty members |
|-----------------|---------------|------------------|---------------|
|-----------------|---------------|------------------|---------------|

| S.N<br>0 | Name of the<br>Faculty | Name of the Course           | Innovative<br>Methods                            | Website Link                                                         |
|----------|------------------------|------------------------------|--------------------------------------------------|----------------------------------------------------------------------|
| 1        | Mr.S. KISHORE<br>BABU  | Advanced Unix<br>Programming | LMS<br>platform:<br>Canvas<br>Microsoft<br>Teams | http://aliet.ac.in/IT/it/itict.html<br>http://aliet.ac.in/IT/LMS.htm |

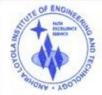

ANDHRA LOYOLA INSTITUTE OF ENGINEERING AND TECHNOLOGY (Approved by AICTE, New Delhi & Affiliated to JNTU, Kakinada, Recognized by Government of A.P)

ITI Road, ALC Campus, VIJAYAWADA - 520 008 :: Website : www.aliet.ac.in Ph : 0866 - 2476161

| 2 | Dr. V.<br>SHANMUKHA RAO   | Data warehousing and<br>Business intelligence                               | LMS<br>platform:<br>Canvas<br>Microsoft<br>Teams              | http://aliet.ac.in/IT/it/itict.html<br>https://vshanmukharao.blogspot.c<br>om/http://aliet.ac.in/IT/LMS.htm |
|---|---------------------------|-----------------------------------------------------------------------------|---------------------------------------------------------------|----------------------------------------------------------------------------------------------------|
| 3 | Mr.V. VIDYA<br>SAGAR      | Advanced Java<br>Programming, Big Data<br>Analytics, Hadoop and<br>Bigdata, | LMS<br>platform:<br>Canvas<br>Microsoft<br>Teams              | http://aliet.ac.in/IT/it/itict.html<br>http://aliet.ac.in/IT/LMS.htm                                        |
| 4 | Mrs. G. DURVASI           | Web technologies and<br>Cryptography                                        | LMS<br>platform:<br>Googleclassro<br>om<br>Microsoft<br>Teams | http://aliet.ac.in/IT/it/itict.html<br>http://aliet.ac.in/IT/LMS.htm                                        |
| 5 | Mr.Md.Imran               | C-Programming<br>Language and DBMS                                          | LMS<br>platform:<br>Googleclassro<br>om<br>Microsoft<br>Teams | http://aliet.ac.in/IT/it/itict.html<br>http://aliet.ac.in/IT/LMS.htm                                        |
| 6 | Mr.P.NAGABABU             | Principles of software<br>Engineering and<br>Operating Systems              | LMS<br>platform:<br>Googleclassro<br>om<br>Microsoft<br>teams | http://aliet.ac.in/IT/it/itict.html<br>http://aliet.ac.in/IT/LMS.htm                                        |
| 7 | Mrs.L.Kanya Kumari        | Mobile<br>Communications and<br>Data Structures                             | LMS<br>platform:<br>Googleclassro<br>om<br>Microsoft<br>Teams | http://aliet.ac.in/IT/it/itict.html<br>http://aliet.ac.in/IT/LMS.htm                                        |
| 8 | Mrs.M.Sri Lakshmi<br>Vani | Operating Systems and<br>Distributed Systems                                | LMS<br>platform:<br>Canvas<br>Microsoft<br>Teams              | http://aliet.ac.in/IT/it/itict.html<br>http://aliet.ac.in/IT/LMS.htm                                        |

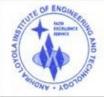

ANDHRA LOYOLA INSTITUTE OF ENGINEERING AND TECHNOLOGY (Approved by AICTE, New Delhi & Affiliated to JNTU, Kakinada, Recognized by Government of A.P)

ITI Road, ALC Campus, VIJAYAWADA - 520 008 :: Website : www.aliet.ac.in Ph : 0866 - 2476161

| 9  | Dr.D.Ratna Kishore | Software Testing<br>Methodologies and MIS | LMS<br>platform:<br>Googleclassro<br>om<br>Microsoft<br>Teams | http://aliet.ac.in/IT/it/itict.html<br>http://aliet.ac.in/IT/LMS.htm |
|----|--------------------|-------------------------------------------|---------------------------------------------------------------|----------------------------------------------------------------------|
| 10 | Mr.D.S.Srinivas    | Artificial Neural<br>Networks             | Google Class<br>Room                                          | http://aliet.ac.in/IT/it/itict.html<br>http://aliet.ac.in/IT/LMS.htm |
| 11 | Mrs.T.Harika       | Python Programming                        | Google Class<br>Room                                          | http://aliet.ac.in/IT/it/itict.html<br>http://aliet.ac.in/IT/LMS.htm |

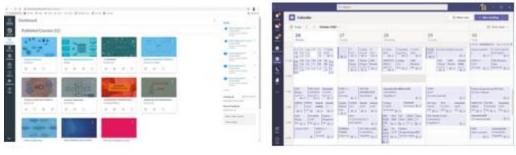

Canvas LMS sample

Microsoft Teams sample

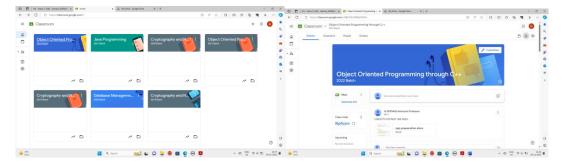

**Google class room**